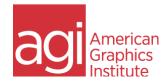

## Google Analytics Bootcamp for GA4

This Google Analytics 4 bootcamp covers setup, migration, and reporting in GA4. The first half of the course covers the necessary steps to make GA4 functional and collect data, as well as convert any previous setup in earlier versions of Universal Analytics into GA4.

The second half of the course teaches you to how to locate, use, and customize the most commonly used Google Analytics 4 reports.

You can take either portion of this training separately, see all available <u>Google Analytics</u> <u>Training</u> options for details.

In this Google Analytics 4 course learn to use GA4 reporting to understand:

- The audience that is visiting a website, including the location, demographics, and devices used by visitors.
- The sources of traffic that brought visitors to the site, from social media to search engines and advertising.
- What actions visitors tools while on the site, including pages viewed, items clicked, and things downloaded.

This Google Analytics 4 course is focused on locating actionable information, emphasizing how to find and use reports that meet the objectives of your organization. Training includes hands-on projects, and live hands-on use of Google Analytics. You can use your own analytics account, or use an account provided to you for the course.

Google Analytics 4 courses are delivered by live instructors. Regularly scheduled public classes are available monthly, or private Google Analytics training is available for you or your group.

The audience for this Google Analytics 4 course ranges from marketing professionals, sales professionals, analytics, and business managers to web designers and web developers who need to understand how to use Google Analytics for gathering information about website visitors, their actions, the content they see, what sent them to the site, and digital marketing activities.

## Migrating from Universal Analytics Course Topics

Planning the migration from Universal Analytics

to Google Analytics 4

Data Collection Changes between GA4 and UA

Understanding Hit Scopes and Hit types

Overview of Events in GA4

Understanding Events in GA4 vs. UA

**Creating Filters** 

Internal Traffic Filter

**Testing filters** 

Options for Similar UA Views in GA4

Migrating Events from UA to GA4

**GA4 Events** 

Understanding Event Limitations in GA4

**GA4** Enhanced Measurement

**GA4 Recommended Event Names** 

**Creating Custom Events** 

Creating Goals and Conversions in GA4

Create GA4 Events to define Goals

Adding GA4 Events as conversions

Working with Custom Dimensions in GA4

Differences with User-scoped custom

dimensions in GA4

Custom Metrics & Dimensions in GA4

Using GA4 Audiences

**Ecommerce Considerations with GA4** 

GA4 Tagging Setup

Tagging for GA4 while maintaining UA

Adding Events needed in GA4

**Deprecated Metrics** 

Goals and Conversions

Working with User ID in GA4

Validating GA4 data vs UA

Comparing GA4 and UA Data

**GA4 Resources** 

## Google Analytics 4 Reporting Course Topics

GA4 new capabilities Understanding GA data structure

GA4 differences from UA Campaign Tracking in GA4

Confirming GA4 Setup Understanding the GA4 Navigation and UI

Setup Enhanced Measurement Accessing Reports

GA4 and UA concurrent data collection Customizing the interface

GTM vs. Manual Setup Real time vs historical reports

Managing User Accounts Campaign Tracking

Filtering Data Using GA4 Debug mode Using comparisons to segment data **Applying Filters** Using Explorations for Custom Reporting **Using Secondary Dimensions** User and user lifetime explorations Cohort explorations **Using Acquisition Reporting** Funnel exploration reports **Understanding Engagement Reports** Path explorations Using the Pages and Engagement Overview Segment explorations Report Interpreting the Events report **Building audiences** Creating audience triggers **Defining Conversions in GA4** Conversions Reporting in GA4 **Understanding Ecommerce tracking** Working with User Reporting Choosing an attribution model in GA4 **Evaluating Demographics and Interest reports** Using technology reporting to understand your **Advanced Topics:** audience Importing data into GA4

Working with the Measurement Protocol

Cross-domain tracking

Understanding User ID tracking

Product linking

GA4 setup

**Understanding GA4 Data Streams** 

Creating filters in GA4

GA4 and web applications

Interpreting default events captured in GA4

Configuring and using event parameters

Modifying events in GA4

Adding custom events in GA4